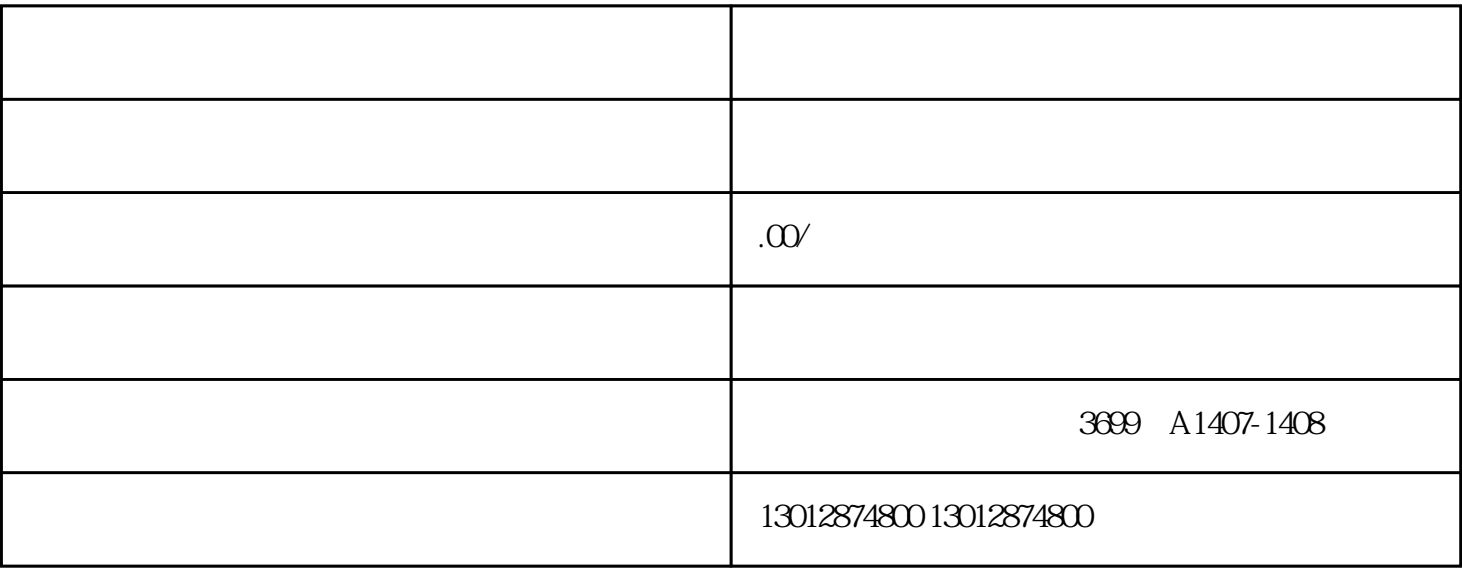

 $2<sub>l</sub>$ 

 $4\,$ 

 $6$ 

 $\alpha$ 

 $1$ 

 $3 \sim$ 

 $5\,$ 

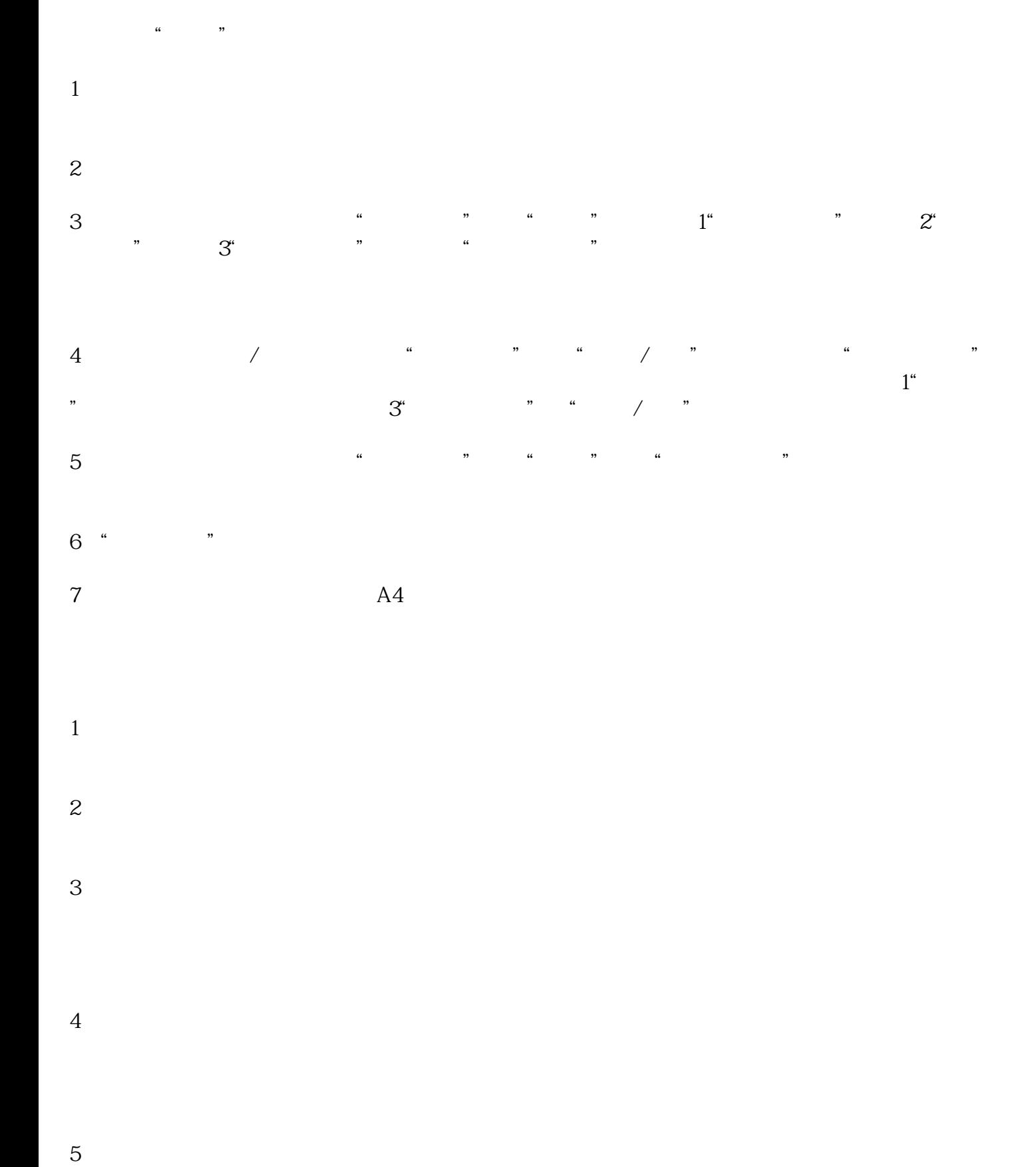

 $\begin{array}{ccc} 6 & 1 \end{array}$  $2$  3 4 5  $\cdots$   $\cdots$   $\cdots$